Vol. 6, No. 6, Januari 2009

ISSN 1412-2855

# JURNAL BAHAN ALAM INDONESI

(The Indonesian Journal of Natural Product)

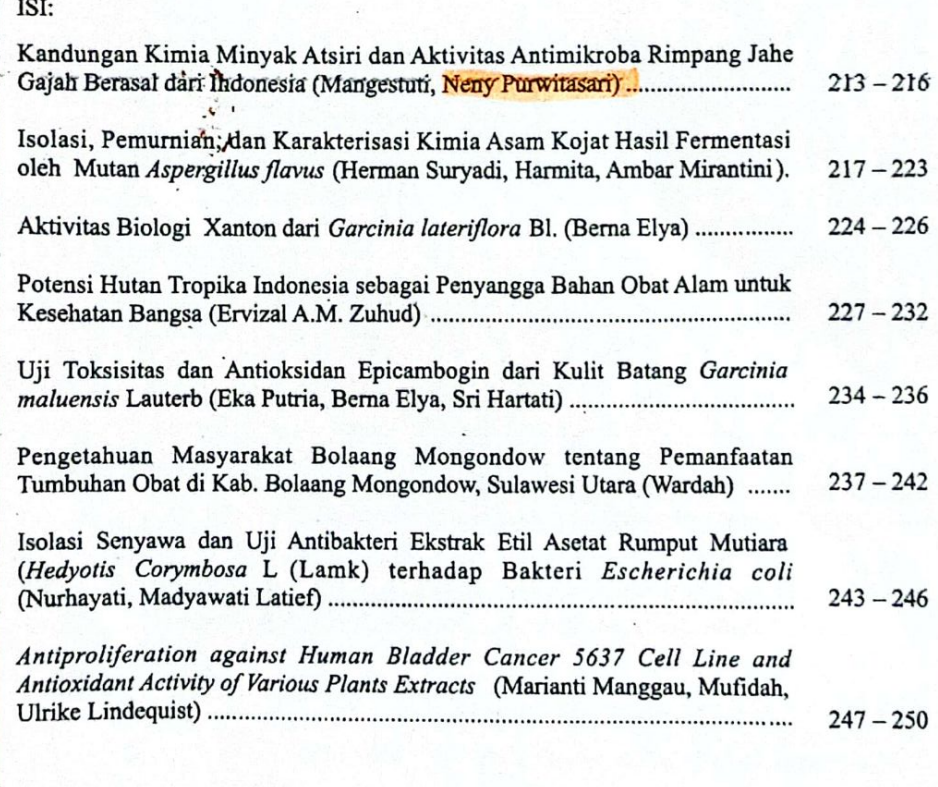

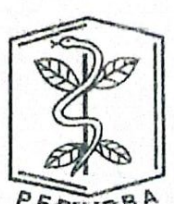

Penerbit

PERHIMPUNAN PENELITI BAHAN OBAT ALAMI (PERHIPBA) The Indonesian Association of Natural Drug Researchers

PERHIPB

## **JURNAL** BAHAN ALAM INDONESIA

(The Indonesian Journal of Natural Products)

#### Vol. 6 No. 6, Januari 2009

Sel Be

A.

M

í.

ISSN 1412-2855

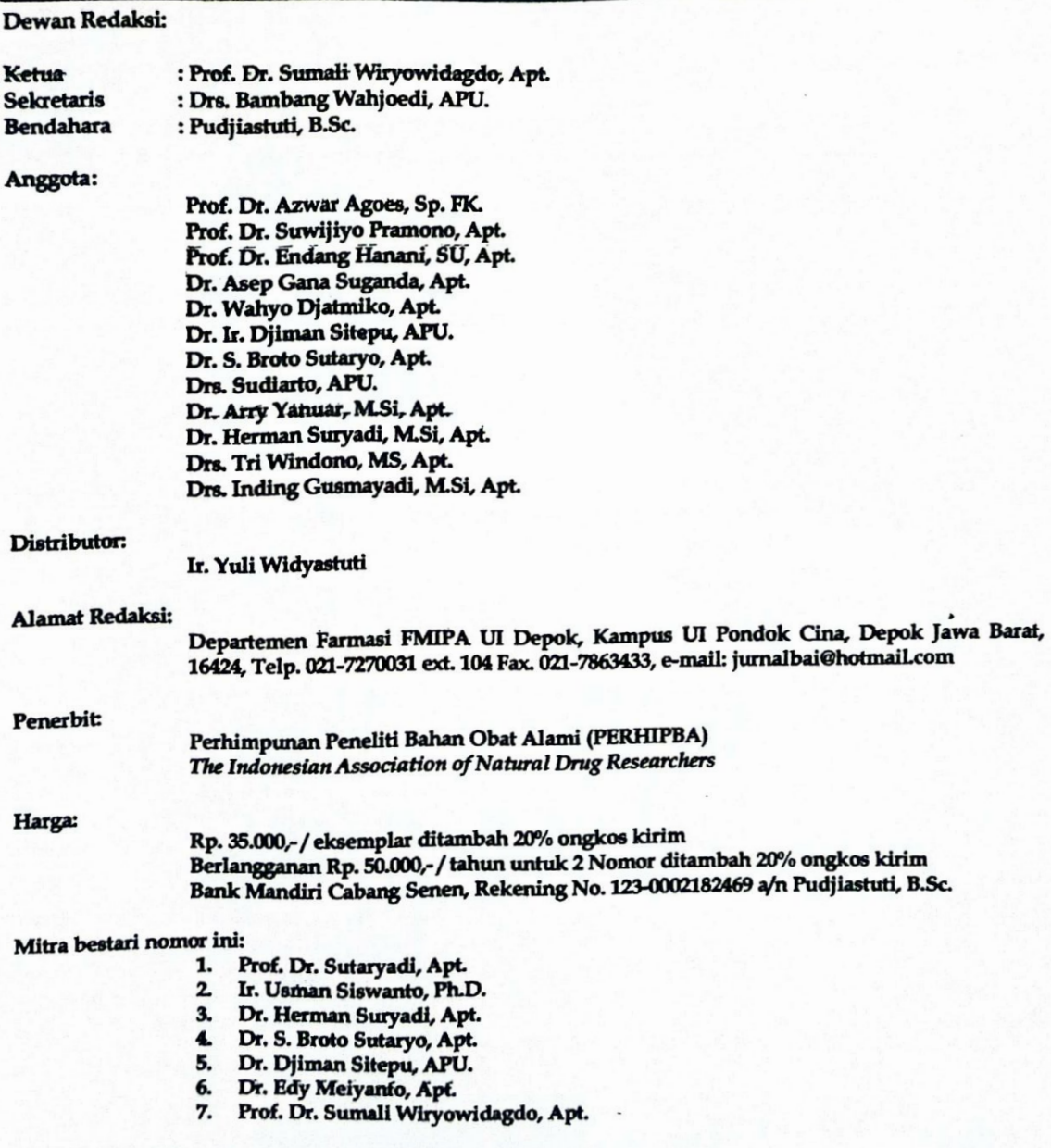

#### TERAKREDITASI "B" SESUAI SK DIRJEN DIKTI NOMOR 48/DIKTI/Kep/2006

Redaksi menerima tulisan berupa hasil penelitian, survey, review, telaah pustaka, dan topik-topik tain yang berkaitan dengan bahan alam Indonesia, yang belum dan tidak akan dipublikasikan **nada media lain.** 

Jurnal Bahan Alam Indonesia ISSN 1412-2855 Vol. 6, No. 6, Januari 2009

## **DAFTAR ISI**

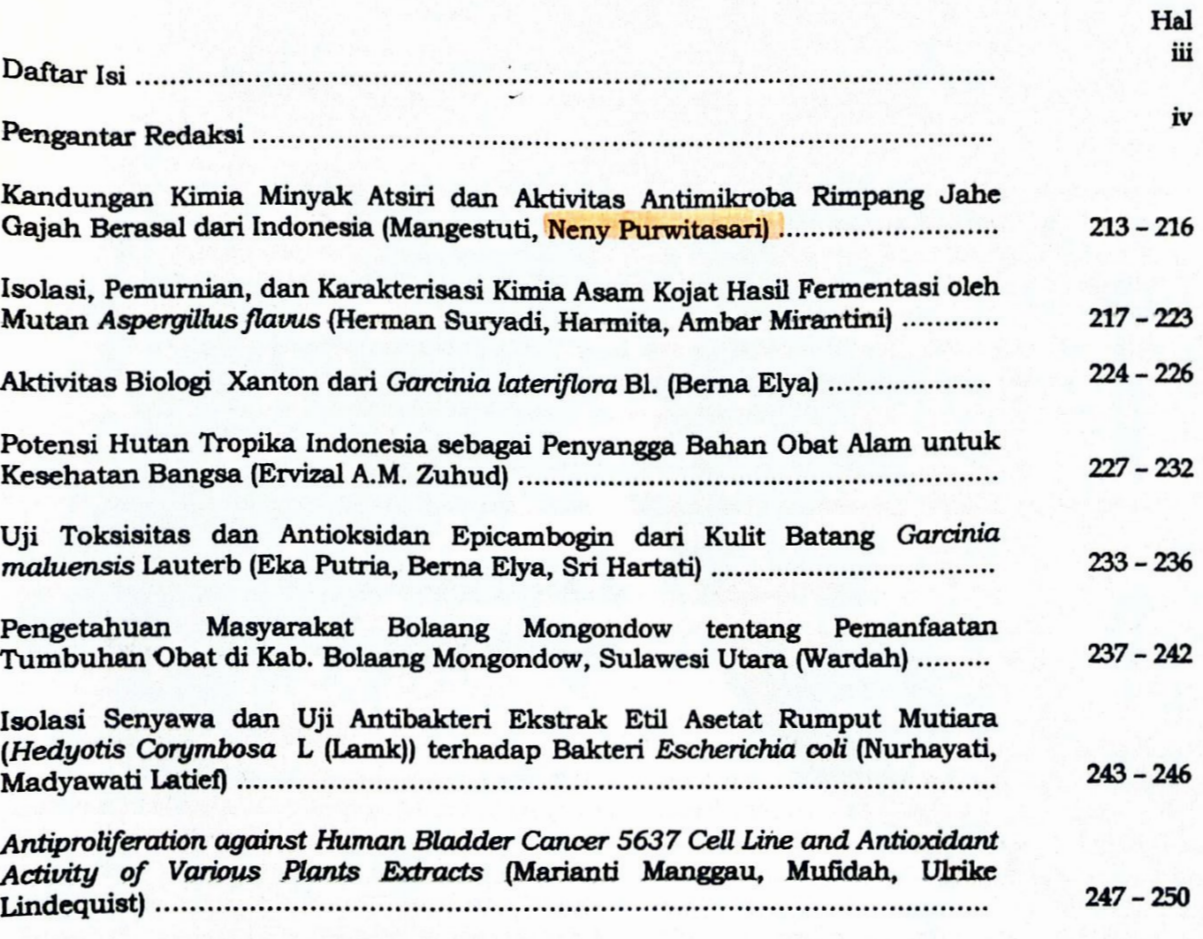

### KANDUNGAN KIMIA MINYAK ATSIRI DAN AKTIVITAS ANTIMIKROBA RIMPANG JAHE GAJAH BERASAL DARI INDONESIA. (Chemical constituents of the essential oil and antimicrobial activity of **Indonesian ginger)**

#### **Mangestuti, Neny Purwitasari**

Departemen Farmakognosi dan Fitokimia, Fakultas Farmasi Universitas Airlangga

#### **Abstract**

The essential oil of Indonesian ginger (Zingiber officinale Roscoe) was investigated for its chemical constituents and antimicrobial activity. Volatile components of the oil was analized by Gas Chromatography- Mass Spectrometry (GC-MS). The major components of the oil were a-zingiberene (19,76%), geranial (11,62%), neral (8,56%), Borneol (8,08%), 1,8-cineol (7, 23%) and β-bisabolene  $(6, 33\%)$ 

The oil was assayed for antimicrobial activity using Agar Dilution Method against Staphylococcus aureus and Trichophyton ajelloi. The essential oil exhibited antimicrobial activity against S. aureus and T. ajelloi with Minimum Inhibitory Concentration (MIC) 0,875 mg/ml and 0,262 mg/ml respectively.

Keywords: Zingiber officinale Roscoe, essential oil, chemical constituents, GC-MS, antimicrobial activity.

Naskah diterima tanggal 15 Agustus 2008, disetujui untuk dimuat 24 Agustus 2008 Alamat koresponden: Fakultas Farmasi UNAIR; e-mail: mangestuti@unair.ac.id

#### **PENDAHULUAN**

Indonesia adalah negara yang kaya akan keanekaragaman hayati. Salah satunya adalah tanaman dari suku Zingiberaceae. Salah satu tumbuhan yang berguna dari suku zingiberaceae adalah jahe (Zingiber officinale). Sejak jaman nenek moyang, jahe banyak digunakan untuk bumbu masakan tradisional dan pengobatan. Rimpangnya sering digunakan untuk meredakan gangguan saluran pencernaan, diare, antiinflamasi, anti muntah, batuk, demam, antibakteri, dll [1]. Hingga saat ini, minyak atsiri jahe telah menjadi komoditi internasional, sebagai bahan tambahan pada makanan, obat-obatan dan aromaterapi [2].

Di Indonesia dikenal ada tiga jenis jahe yaitu jahe merah, jahe emprit dan jahe gajah. Perbedaan ketiganya terletak pada rimpangnya. Jahe merah rimpangnya kecil berwarna merah, jahe emprit rimpangnya kecil, pipih dan berwarna putih kekuningan, sedangkan jahe gajah rimpangnya menggembung dan besar, berwarna putih kekuningan. [1,3].

Kandungan utama dari minyak atsiri jahe diantaranya zingiberen, kamfen, fellandren, sitral, sineol dan zingiberol, ar-curcumin,-farnesen, -bisolene. seskuifelandren. [4,5] Kandungan kimia minyak atsiri jahe yang telah dilaporkan terdiri dari monoterpen hidrokarbon. monoterpen terhidrogenasi, dan nonterpenoid [6].

Telah banyak diketahui bahwa senyawa yang tergolong senyawa terpen memiliki aktivitas antibakteri. Tingginya aktivitas antibakteri pada minyak atsiri banyak dipengaruhi oleh tingginya aktivitas antimikroba pada kandungan kimia terbesar dari minyak atsiri tersebut [7]. Maka dari itu, pada penelitian ini mencoba membuktikan

adanya aktivitas antimikroba minyak atsiri rimpang jahé dan hubungannya dengan kandungan kimia pada minyak atsiri tersebut. Metode yang digunakan untuk uji antimikroba adalah dilusi agar (Agar Dilution Method). Keuntungan metode ini adalah fleksibilitasnya karena semua bahan obat yang berbentuk serbuk dapat digunakan dengan cara dilarutkan dulu dengan pelarut yang sesuai kemudian diencerkan dengan air steril. Metode ini juga memungkinkan untuk digunakan dalam studi antimikroba bagi senyawa mudah larut maupun tidak mudah larut misalnya minyak atsiri. Keuntungan lainnya adalah hasilnya bersifat kuantitatif [8].

Pada penelitian ini jenis jahe yang digunakan adalah jahe gajah. Mikroba uji yang digunakan adalah Staphylococcus aureus sebagai bakteri uii dan Trichophyton ajelloi sebagai jamur. Kandungan kimia minyak atsiri jahe akan dianalisa menggunakan gas kromatografi- spektrometri massa (GC-MS).

#### **METODE**

#### **Bahan**

Rimpang segar diperoleh dari Mojokerto, Jawa Timur. Bakteri S. aureus ATCC No. 29213 diperoleh dari laboratorium Mikologi Fakultas Kedokteran Hewan Universitas Airlangga dan jamur T.ajelloi (wild type) diperoleh dari laboratorium Mikrobiologi Fakultas Kedokteran Universitas Airlangga Surabaya.

#### Penyulingan minyak atsiri

Penyulingan minyak dilakukan dengan menggunakan metode air dan uap (kukus). Rimpang jahe segar dicuci dan kemudian ditumbuk kasar. Jumlah bahan yang disuling adalah 5 kg, dengan lama penyulingan 8

#### Kandunga Kimia Minyak ... (Mangestuti dan Neny P.)

jam. Uap air bercampur minyak yang dihasilkan kemudian dipisah dengan menggunakan corong pisah. Minyak yang dihasilkan kemudian disimpan pada suhu 4 ÚC sebelum dianalisa dengan GC-MS.

#### Identifikasi minyak atsiri [3]

Identifikasi minyak atsiri rimpang jahe gajah meliputi uji organoleptis (warna dan bau) dan pengukuran berat jenis menggunakan piknometer

#### Uji Aktivitas Antimikroba

Media yang digunakan untuk uji anti bakteri adalah media Mueller Hinton Agar dan media Saboroud Dextrose Agar digunakan untuk uji antijamur. Konsentrasi larutan uji yang digunakan untuk uji antibakteri mulai dari 0,75 µl/ml sampai dengan 1,50 µl/ml sedangkan untuk uji antijamur konsentrasinya mulai dari 0,2 µl/ml sampai dengan 0.8 ul/n... Untuk membantu mendispersikan minyak ke dalam media berair, maka minyak atsiri terlebih dahulu dilarutkan dengan Tween 80 dan dimetil sulfooksida (DMSO) dengan perbandingan 5:1. Selain untuk membantu mendispersikan minyak dalam media berbasis air, tween 80 juga membantu menjaga kestabilan minyak atsiri di dalam media. Konsentrasi akhir dari larutan pengencer tidak boleh lebih dari 2 % [8].

#### Uii antimikroba

Uji Mikroba dengan metode dilusi agar (Agar Dilution Method), dengan cara: Media yang agar steril vang masih cair berisi larutan uji, kontrol positif dan kontrol negatif dituang dalam cawan petri dan dibiarkan dingin sampai memadat.

Mikroba dibiakkan terlebih dahulu menggunakan media yang sesuai diinkubasi selama 24 jam untuk S. aureus dan 7 x 24 jam untuk T. ajelloi. Pembuatan suspensi mikroba yang akan digunakan pada penelitian, ambil koloni mikroba secukupnya dengan menggunakan sengkelit, kemudian diencerkan dengan larutan normal salin steril (NaCl 0,9 %). Konsentrasi suspensi mikroba yang digunakan untuk uji adalah 10<sup>7</sup> koloni mikroba/ml. Hal ini bisa diperoleh dengan membandingkan kekeruhan suspensi dengan Iarutan standar McFarland 0,5 %.

Selanjutnya suspensi mikroba yang telah diukur jumlahnya digesekkan pada cawan petri yang berisi media bercampur larutan uji dengan menggunakan kapas steril (swab theory).

Cawan petri diinkubasi pada ruangan steril sesuai spesikasi. [9] Sham

Konsentrasi Hambat Minimum (KHM) ditentukan dengan cara mengamati secara visual pertumbuhan mikroba pada konsentrasi terkecil yang masih mampu menghambat pertumbuhan mikroba. Sebagai kontrol positif digunakan antibiotika tetrasiklin untuk antibakteri, dan nistatin untuk anti jamur.

#### Analisis Gas Kromatografi - Spektrometri Massa (GC-MS)

Minyak atsiri yang didapat dari distilasi dilarutkan dengan n-heksana pada konsentrasi 50 ppm. Analisis Gas Kromatografi -Mass Spectrometry menggunakan alat GC Hewlett-Packard (HP) Agilent 6890 Series Plus, detector MSD Agilent 6973 Network, Auto injector 7683. Dengan kondisi analisis sebagai berikut: spesifikasi kolom HP. 5 MS 5 % Phenil Methyl Siloxane, gas pembawa Helium, dengan kecepatan 20 ml/menit, split rasio 50 : 1, temperatur program 50-200 ÚC, dengan kecepatan 5 ÚC/menit, suhu injektor 250 ÚC.

#### **HASIL DAN PEMBAHASAN**

#### Hasil penyulingan minyak atsiri.

Jumlah 'minyak atsiri yang diperoleh dari penyulingan rimpang rimpang jahe 0,1 % berdasarkan berat basah. Organoleptis minyak atsiri adalah warna kuning pucat, bau aromatis. Bobot jenis yang diukur dengan menggunakan piknometer dengan volume 10 ml pada suhu 27,5ÚC adalah 0.87513.

#### Hasil Uji aktivitas antimikroba

Hasil uji akivitas antimikroba minyak atsiri rimpang jahe gajah dapat dilihat pada Tabel 1 dan Tabel 2. Konsentrasi Hambat Minimum (KHM) dapat ditentukan dengan mengetahui adanya pertumbuhan bakteri yang masih bisa diamati secara visual pada konsentrasi terkecil. Dari tabel diatas dapat diketahui bahwa KHM minyak atsiri terhadap S. aureus adalah 1,00 µl/ml atau sebesar 0,875 mg/ml, sedangkan KHM minyak atsiri terhadap T. ajelloi adalah 0,3 µl/ml atau sebesar 0,262 mg/ml.

Menurut literatur, ekstrak kasar yang masih memberikan efek antimikroba pada kadar 1 mg/ml bisa dikatakan memiliki harapan untuk dikembangkan sebagai obat antimikroba. Maka dari itu, minyak atsiri jahe gajah memiliki harapan untuk dikembangkan sebagai obat antimikroba karena memiliki konsentrasi hambat minimum kurang dari 1 mg/ml [9].

Hasil Analisis Kromatografi Gas - Spektrometri Massa (GC-MS)

#### Tabel I. Hasil uji aktivitas antimikroba minyak atsiri rimpang jahe gajah terhadap S. aureus

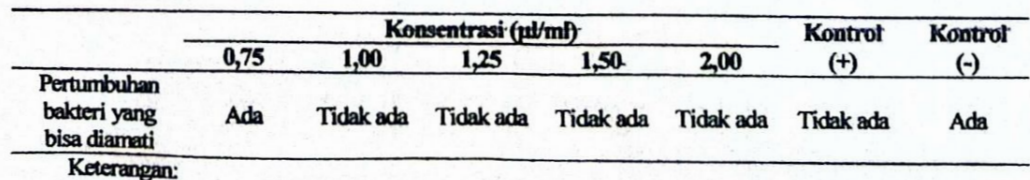

Kontrol positif adalah larutan tetrasiklin 10mg/ml di dalam media

Kontrol negatif adalah larutan pengencer minyak atsiri yaitu tween 80 dan DMSO sebesar 2 % dari jumlah media

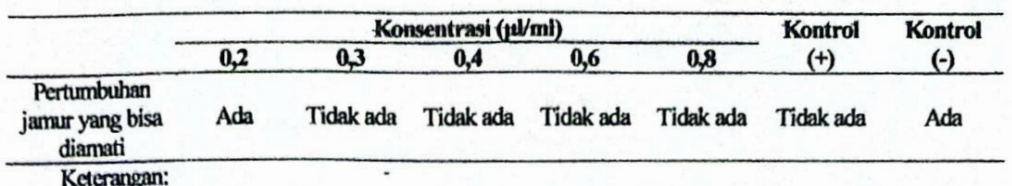

Tabel II. Hasil uji aktivitas antimikroba minyak atsiri rimpang jahe gajah terhadap T.ajelloi

Kontrol positif adalah larutan nistatin 5mg/ml di dalam media.

Kontrol negatif adalah larutan pengencer minyak atsiri yaitu tween 80 dan DMSO sebesar 2 % dari jumlah media.

Profil kromatogram minyak atsiri rimpang jahe terdapat pada Gambar 1. Daftar kandungan kimia minyak atsiri jahe terdapat pada Tabel 3. Karena terbatasnya standar yang ada, maka hanya komponen dengan jumlah besar yang dapat dikenali.

Dari tabel diatas, dapat diketahui bahwa kandungan terbesar dari minyak atsiri jahe gajah adalah α-zingiberen (19,76%), geranial (11,62%); neral (8,56%); borneol (8,08%); 1,8-sineol (7,43%) dan β-bisabolen (6,33%). Senyawa-senyawa terpen (zingiberen, seskuifelandren) telah dilaporkan memiliki aktivitas antimikroba. Mekanisme golongan aldehida (geranial, neral) dalam-menghambat pertumbuhan jamur adalah dengan cara inaktifasi beberapa enzim melalui alkilasi nukleofil seperti amino, karboksil, fenolik atau tiol dari protei, sedangkan mekanisme kerja golongan alkohol (borneol, sineol) dalam menghambat pertumbuhan bakteri adalah dengan cara denaturasi protein [10]. Akan tetapi sampai sekarang belum diketahui secara pasti mekanisme kerja golongan terpen terhadap mikroorganisme. Walaupun demikian dilihat dari sifat hidrofobisitasnya, secara umum disimpulkan bahwa terpen dapat berpengaruh pada beberapa mekanisme seperti membran sitoplasma, pengendapan isi sel, dan gangguan pada pergerakan proton [11].

Dari hasil pembahasan diatas timbul dugaan bahwa aktivitas antimikroba minyak atsiri rimpang jahe bisa dipengaruhi oleh komponen utama dari minyak atsiri tersebut. Akan tetapi masih diperlukan penelitian lebih jauh mengenai kandungan senyawa aktif dan analisa menggunakan hewan coba untuk mengetahui efektifitas dan toksisitas.

#### **KESIMPULAN**

Minyak atsiri rimpang jahe gajah memiliki aktivitas antibakteri terhadap S. aureus dengan Konsentrasi Hambat Minimum (KHM) sebesar 0,875 mg/ ml dan memiliki aktivitas antijamur terhadap T. ajelloi dengan KHM sebesar 0,285 mg/ml. Kandungan kimia utama pada minyak atsiri rimpang jahe gajah adalah α-zingiberen (19,76%), geranial (11,62%); neral (8,56%); Borneol (8,08%); 1,8-sineol (7,43%) dan β-bisabolen (6,33%).

#### **DATAR RUJUKAN**

- 1. de Guzman CC and Siemonsma JS (Editors). 1999. Prosea 13. Spices, Backhuys Publisher, Leiden.: 238-244
- 2. Kelly CZ, Marcia OMM, Ademir JP and Angela AMM. 2002. Extraction of Ginger (Zingiber officinale Roescoe) Oleoresin with CO, and co-solvents: A study

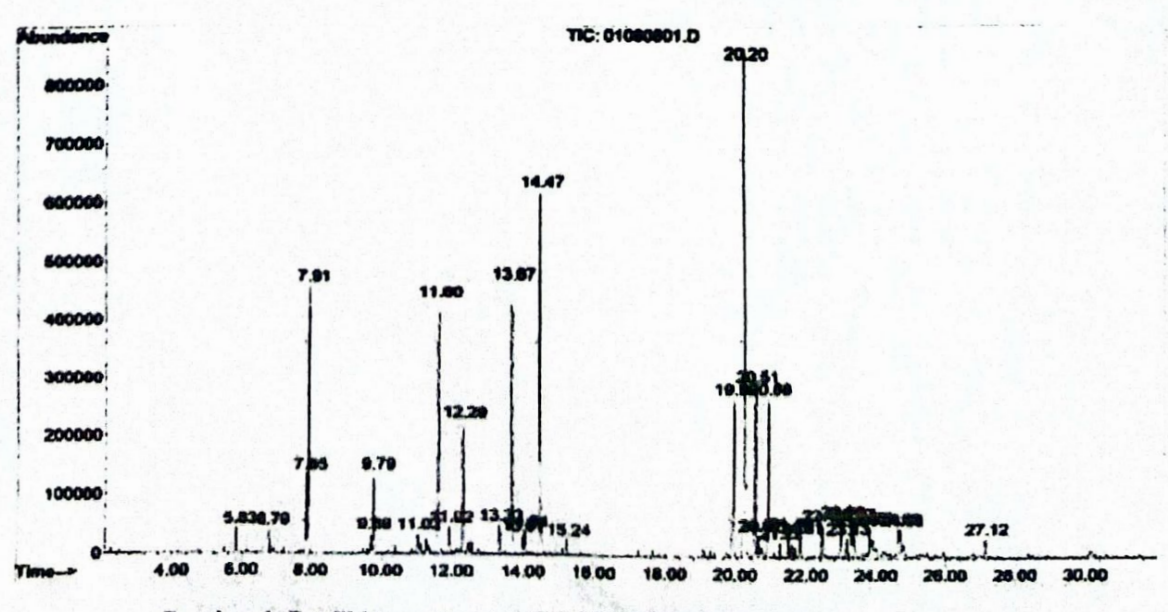

Gambar 1. Profil kromatogram GC-MS minyak atsiri rimpang jahe gajah.

#### Kandunga Kimia Minyak ... (Mangestuti dan Neny P.)

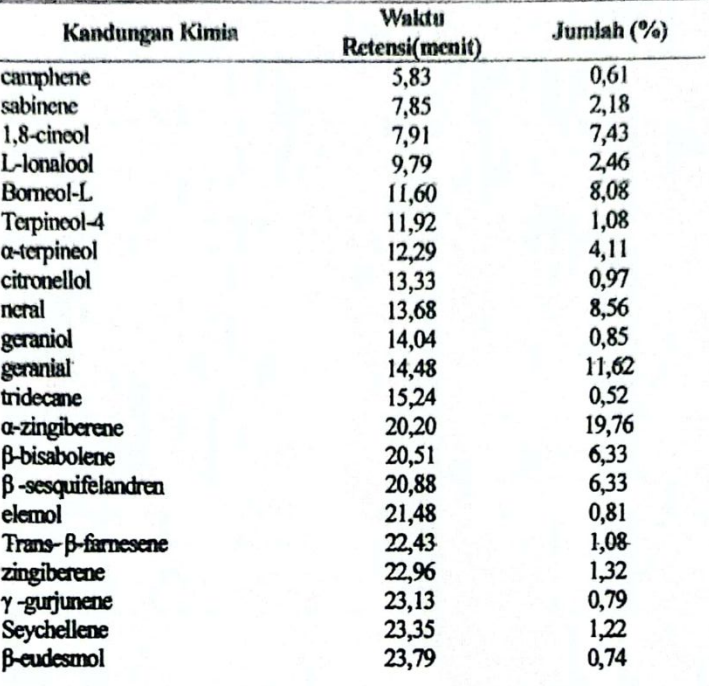

Tabel III. Daftar kandungan kimia minyak atsiri rimpang jahe

of the antioxidant action of the extracts. J. Supercritl. Fluids, Vol.24: 57-76.

- 3. Heyne K, Tumbuhan Berguna Indonesia I. 1978. Terjemahan Badan Litbang Departemen Kehutanan Republik Indonesia, Yayasan Sarana Wana Jaya Jakarta: 569-573.
- 4. Guenther E. 1952. The Essential Oils. Volume 5, D. Van Nostrand Company Inc. New York: 420
- 5. Lawrence BM. 2000. Progress in essential oils. Ginger Oil. Perfume and Flav.; vol 25:55-58
- 6. Shao YJ, Marriott R, Shellie and Hugel H. 2003. Solidphase micro extraction-comprehensive two dimensional gas chromatography of ginger (Zingiber officinale) volatiles. Flav.Fragra.J.; vol 18:5-12.
- 7. Inouye S, Yamaguchi H, Takizawa T. 2001. Screening of antibacterial effects of a variety of essential oils on respiratory tract pathogens, using a modified

dilution assay method; J. Infect Chemother, vol 7 : 251-254.

- 8. Rios JL, Recio MC, and Villar A. 1988. Screening Method for Natural Product with Antimicrobial Activity : A Review of Literature, Journal of Ethnopharmacology; vol 23:127-149.
- 9. Sahm DF and Washington II JA. 1991. Antibacterial Susceptibility Test : Dilution Methods. In: Balows, A. (Ed.). Manual of Clinical Microbiology, 5 <sup>th</sup> Edition, Washington DC : American Society for Microbiology: 1105-1115.
- 10. Wagner H, Houston J, Rowlink F. 1977. New Natural Product and Plant with Pharmacological, Biological or Therapeutical Activity Spinger. Verlag Berlin, Heidelberg, New York: 142.
- 11. Burt S. 2004. Essential oils: Their antibacterial properties and potential applications in food: A Review. Int. J. Food Microbiol. Vol 94:233-253.